# Let's talk about NoSQL Standard

Otávio Santana @otaviojava

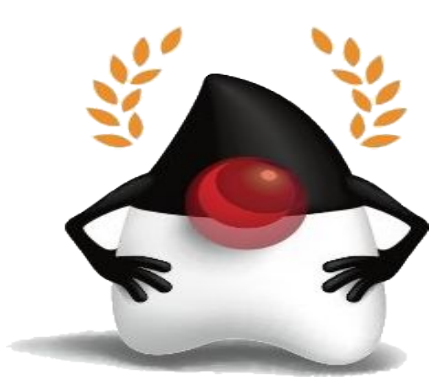

# NoSQL

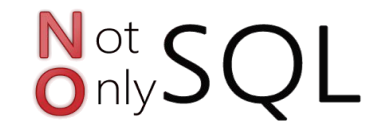

- . Database
- Doesn't use relationship
- . BASE
- Five types

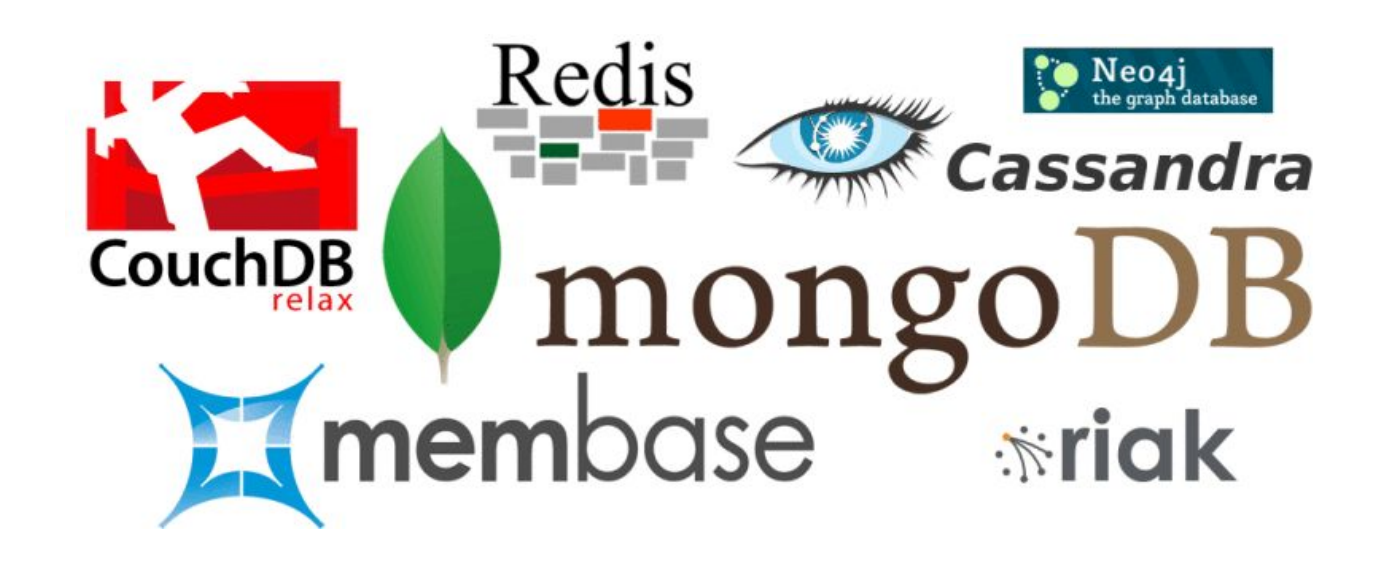

# Key Value

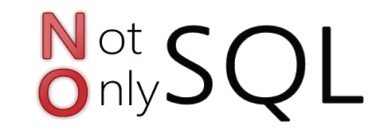

- AmazonDynamo
- AmazonS3
- . Redis
- . Scalaris
- Voldemort
- . Couchbase

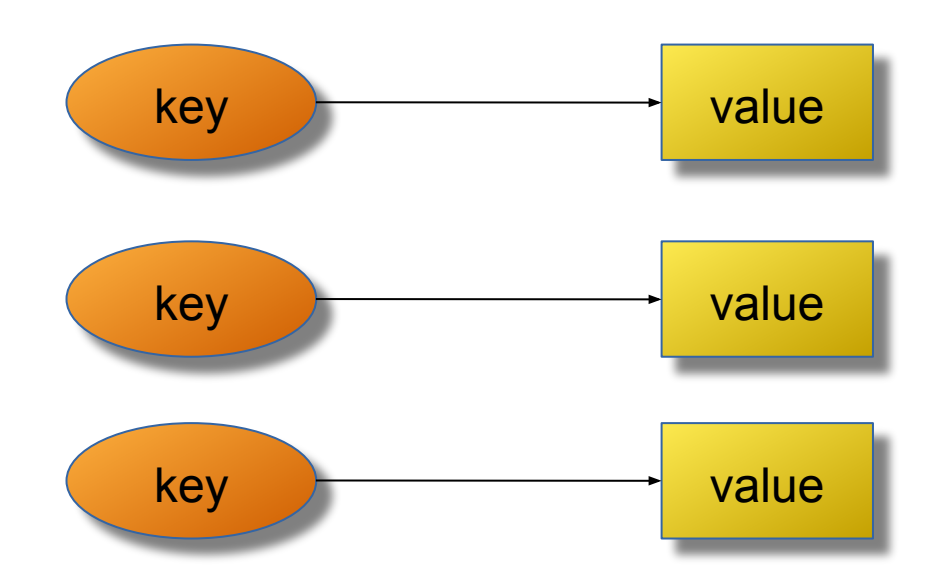

# Key Value

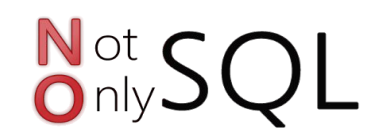

- American Express
- AT&T
- **.** Bank of America

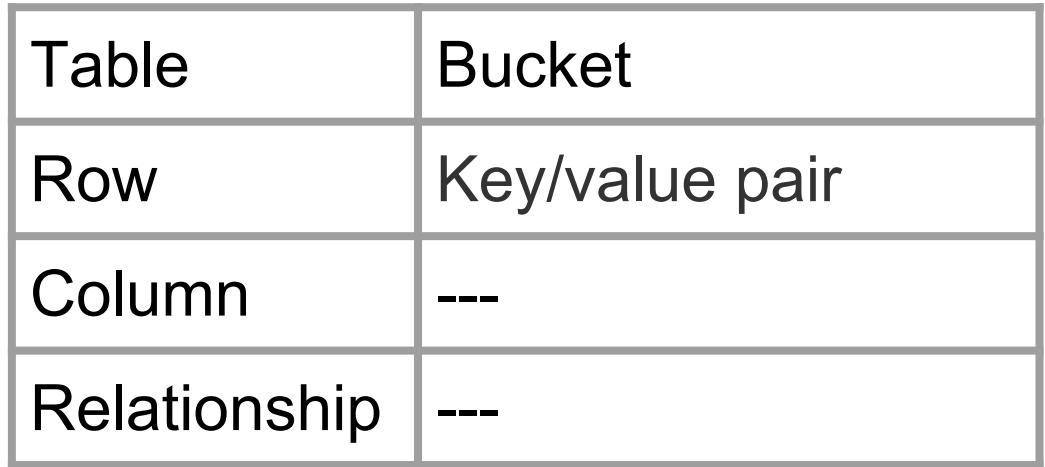

# Document

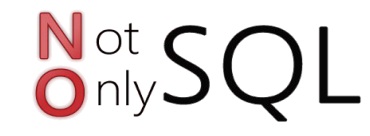

- AmazonSimpleD
- ApacheCouchdb
- MongoDb
- . Riak
- . Couchbase

```
"firstName": "John",
"lastName": "Smith",
"age": 25,
"address": {
    "streetAddress": "21 2nd Street",
    "city": "New York",
    "state": "NY",
    "postalCode": "10021"
\cdot"phoneNumber": [
    { "type": "home", "number": "212 555-1234" },
    { "type": "fax", "number": "646 555-4567" }
```
## Document

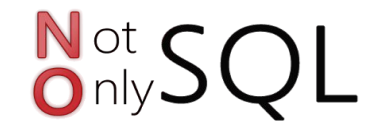

- . MetLife
- BuzzFeed
- . Ebay

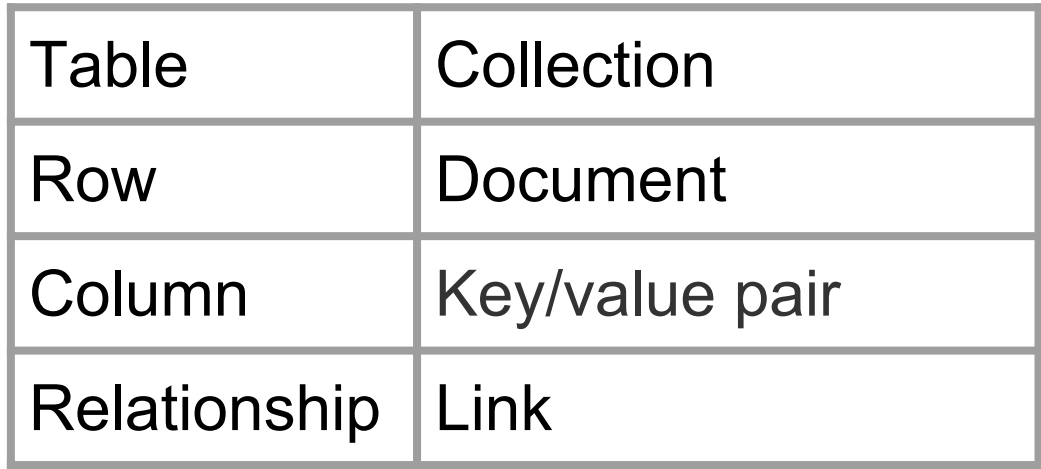

# Column

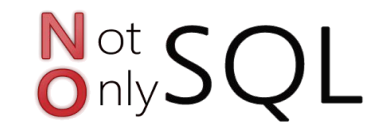

- . Hbase
- . Cassandra
- . Scylla
- Clouddata
- SimpleDb
- DynamoDB

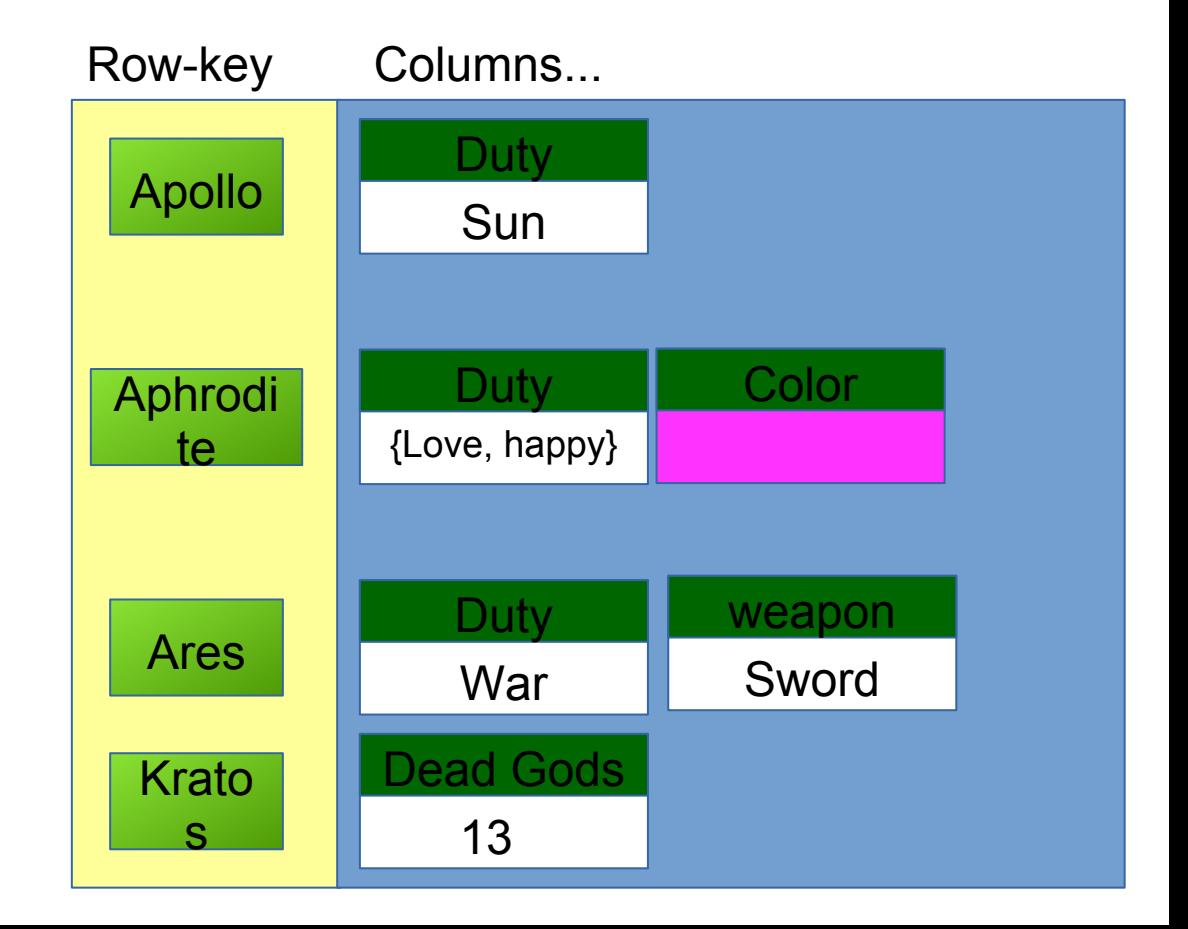

# Column

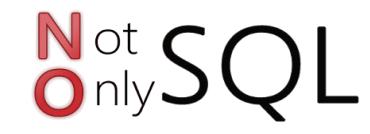

- . Github
- . Netflix
- . Reddit

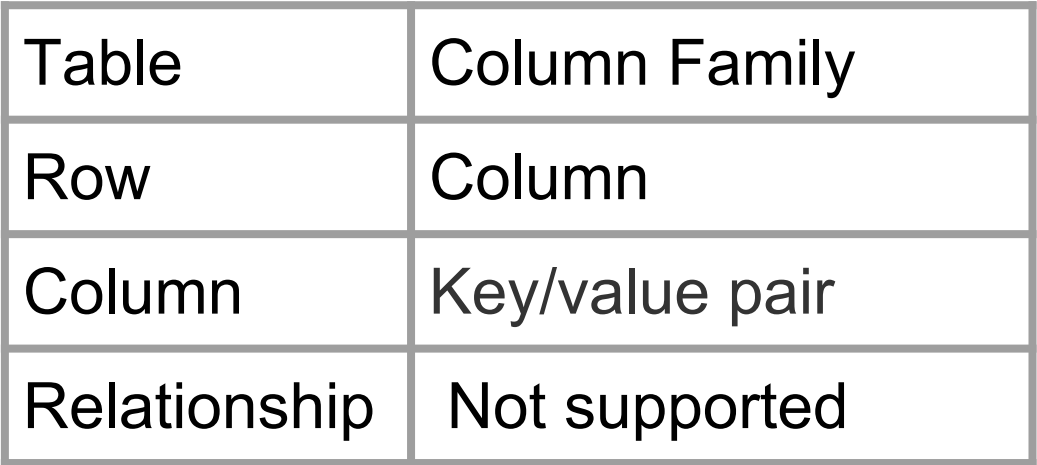

### Graph

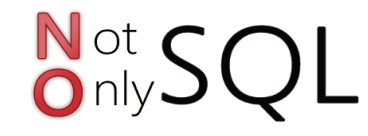

- Neo4j
- . InfoGrid
- . Sones
- HyperGraphDB

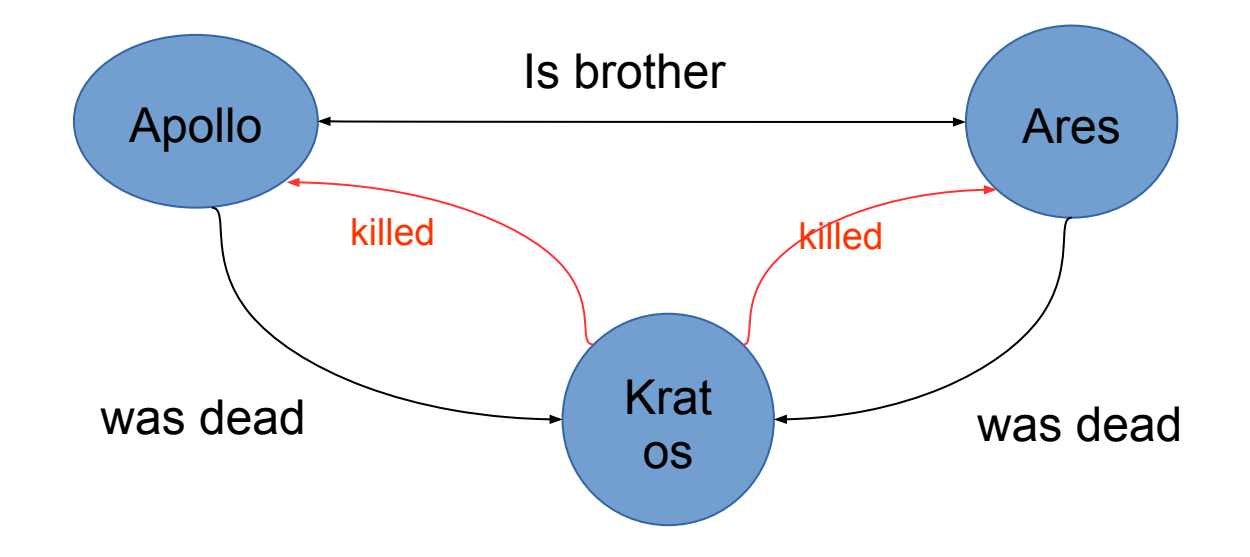

# Graph

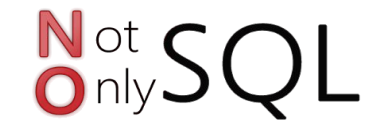

- Walmart
- InfoJobs
- . Linkedin

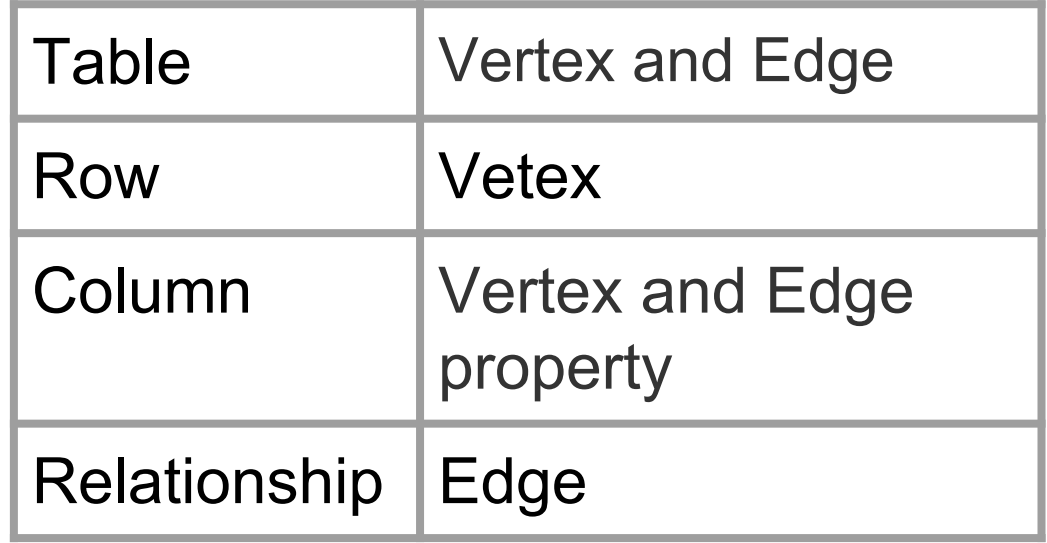

# Multi-model

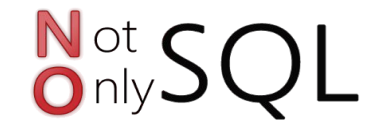

- OrientDB
- . Couchbase
- . Elasticsearch
- . Cassandra

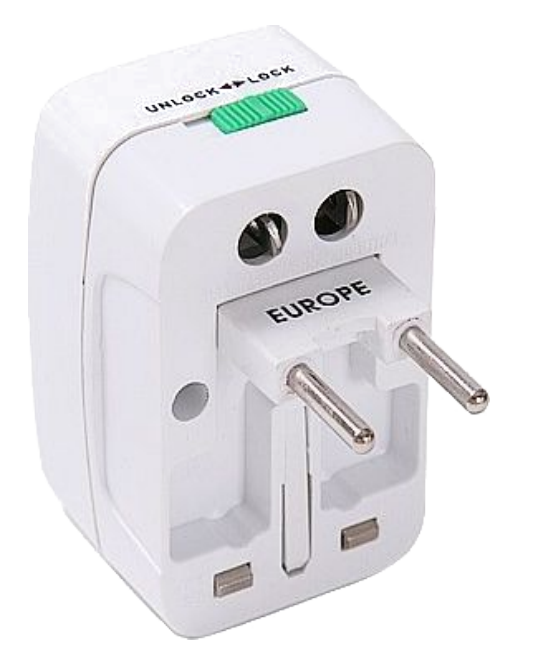

# The Problem

**Not SQL** 

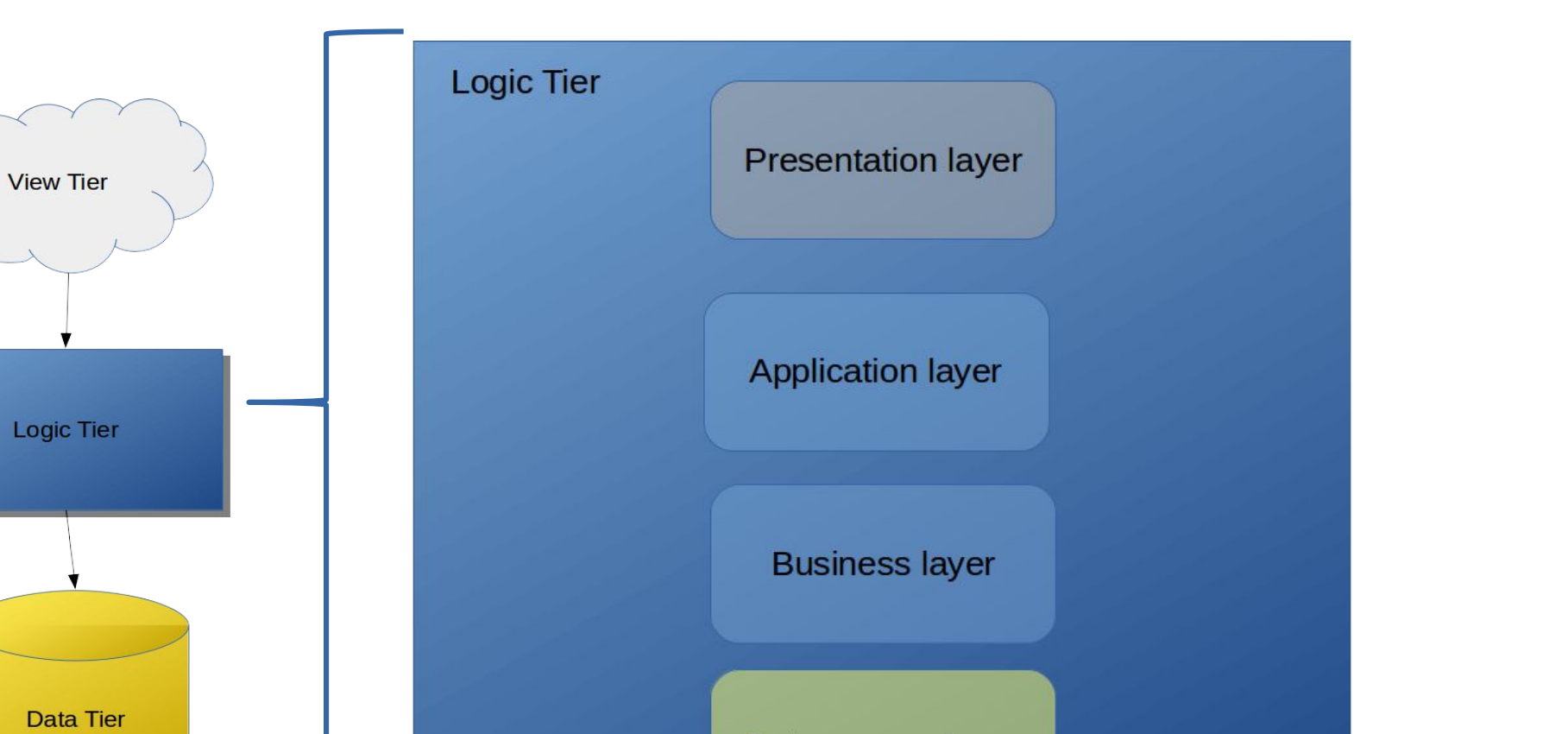

Data access layer

### The Problem

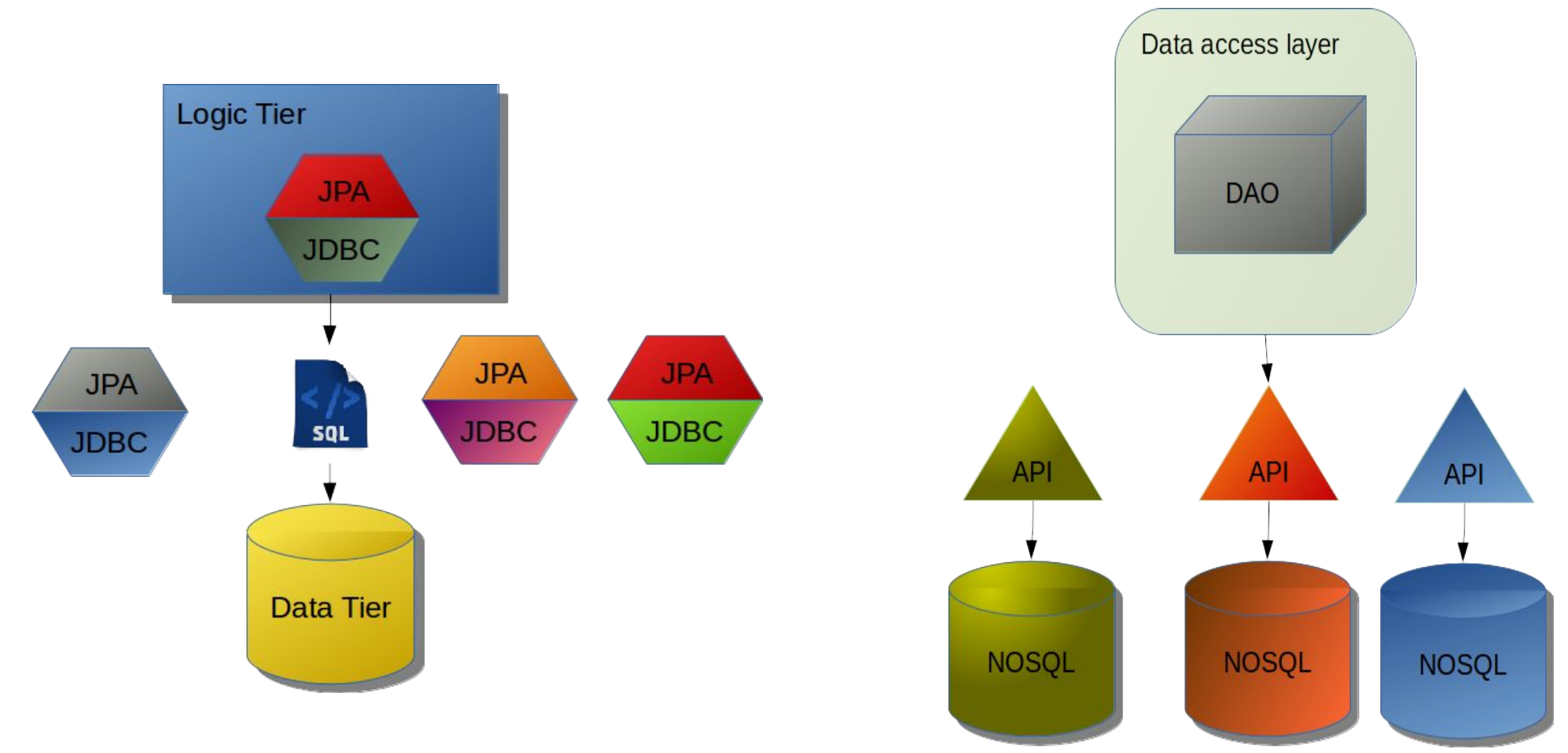

# The Current solution

- . Spring Data
- . Hibernate OGM
- . TopLink

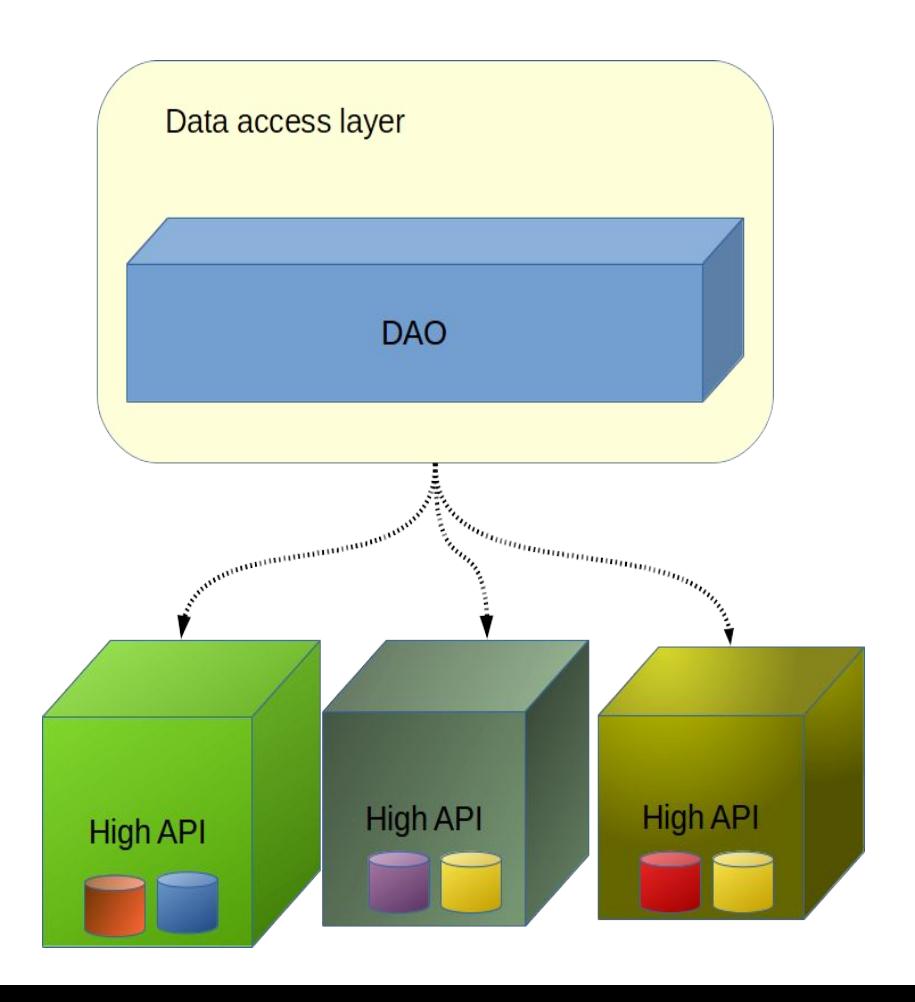

# JPA problem

- Saves Async
- Async Callback
- TTL
- Consistency Level
- SQL based
- Diversity in NoSQL

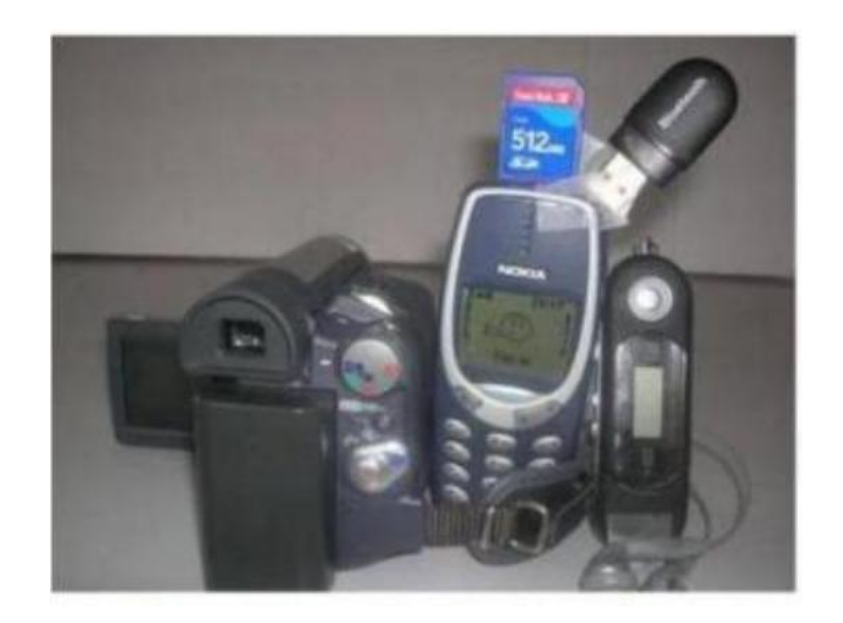

# The Challenge

- 4 Types
- **.** Differents behaviors
- Differents goals

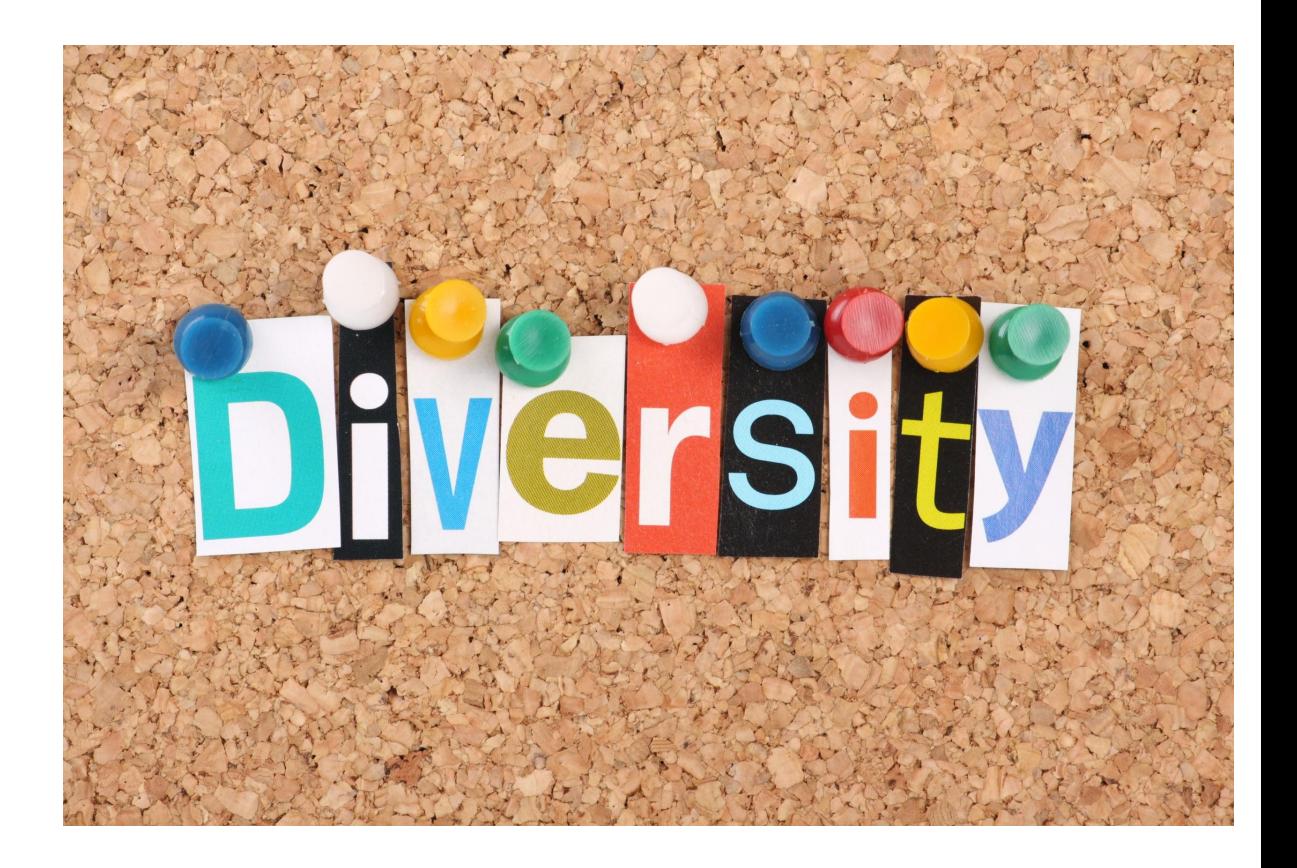

# The Solution

- . SPI
- Communication
- . No lock-in
- Split problems

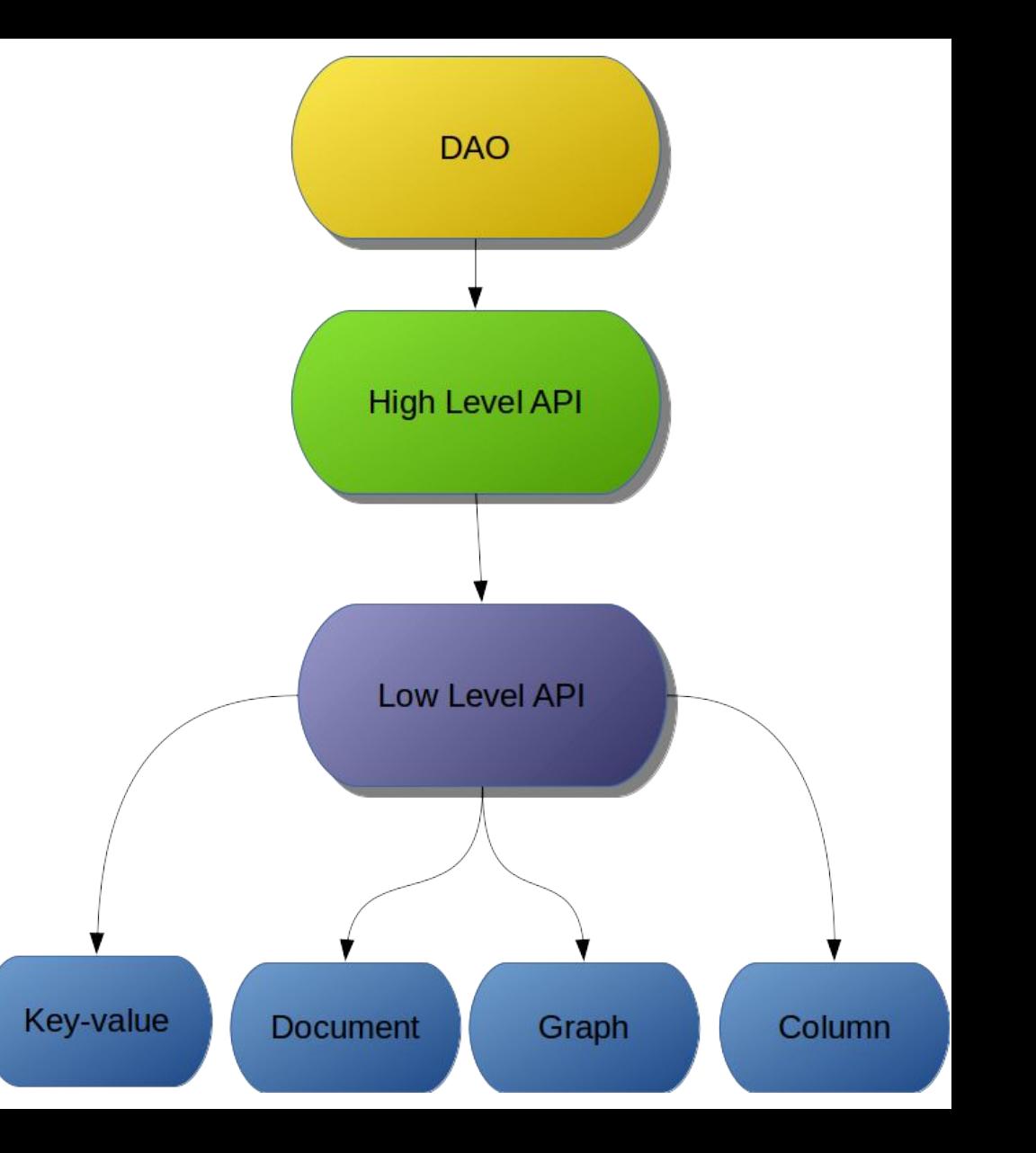

# JNoSQL

- Several tools to make easy an integration between the Java Application with the NoSQL.
- Communication API
- Abstraction API

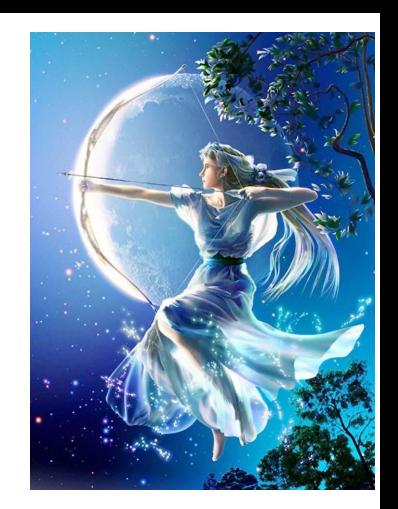

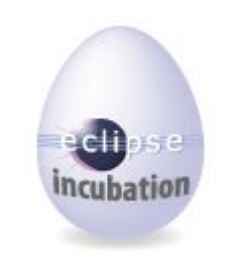

# Diana

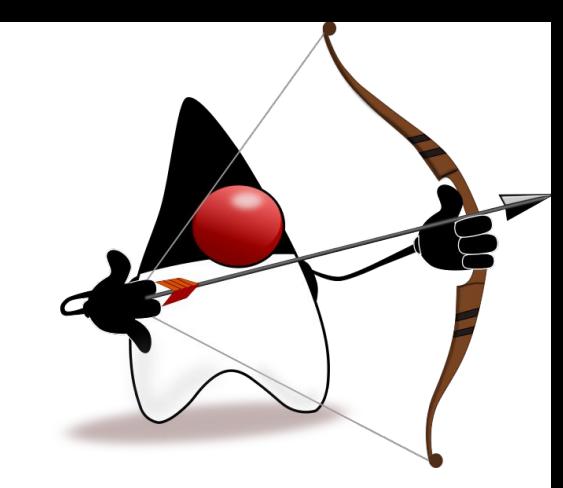

- . API Communication layer
- Document, key-value, Column, Graph
- . Universal Adapter
- . Standard

# What Diana **is not**

- A new API to replace JPA
- A new API to abstraction layer

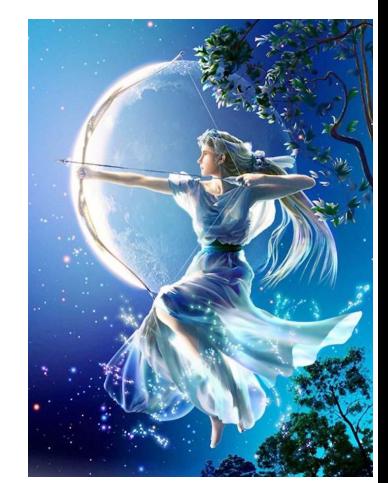

- Just one API communication to solve all kind of NoSQL database
- Be responsible to do integrations with other technologies such as CDI, EJB, Bean Validation, Spring, etc.

# Diana Project

- Commons API
- Document API
- . Graph API
- . Key-value API
- . Column API
- . Four TCKs

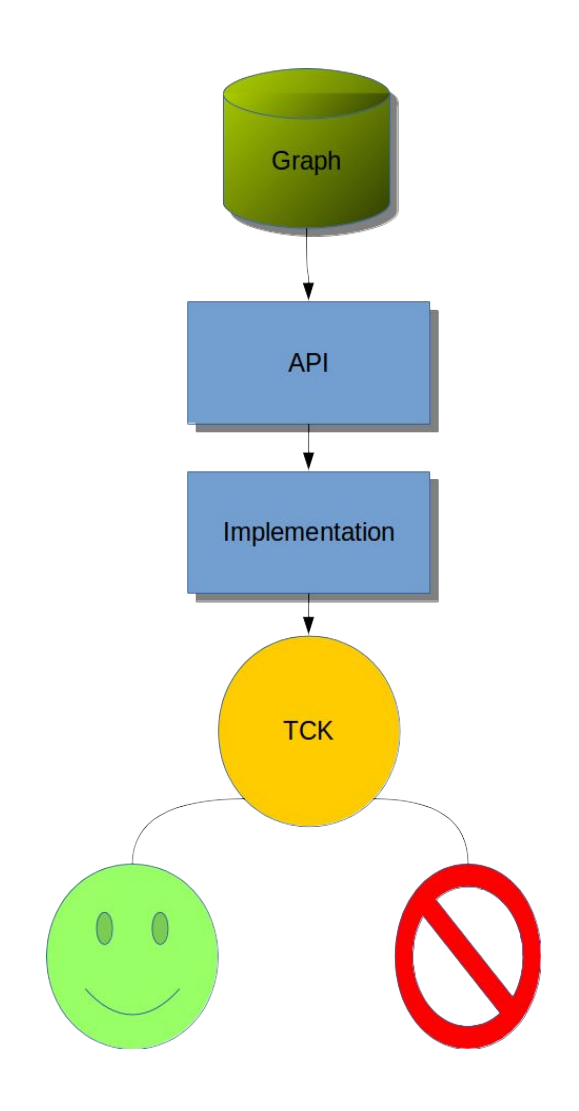

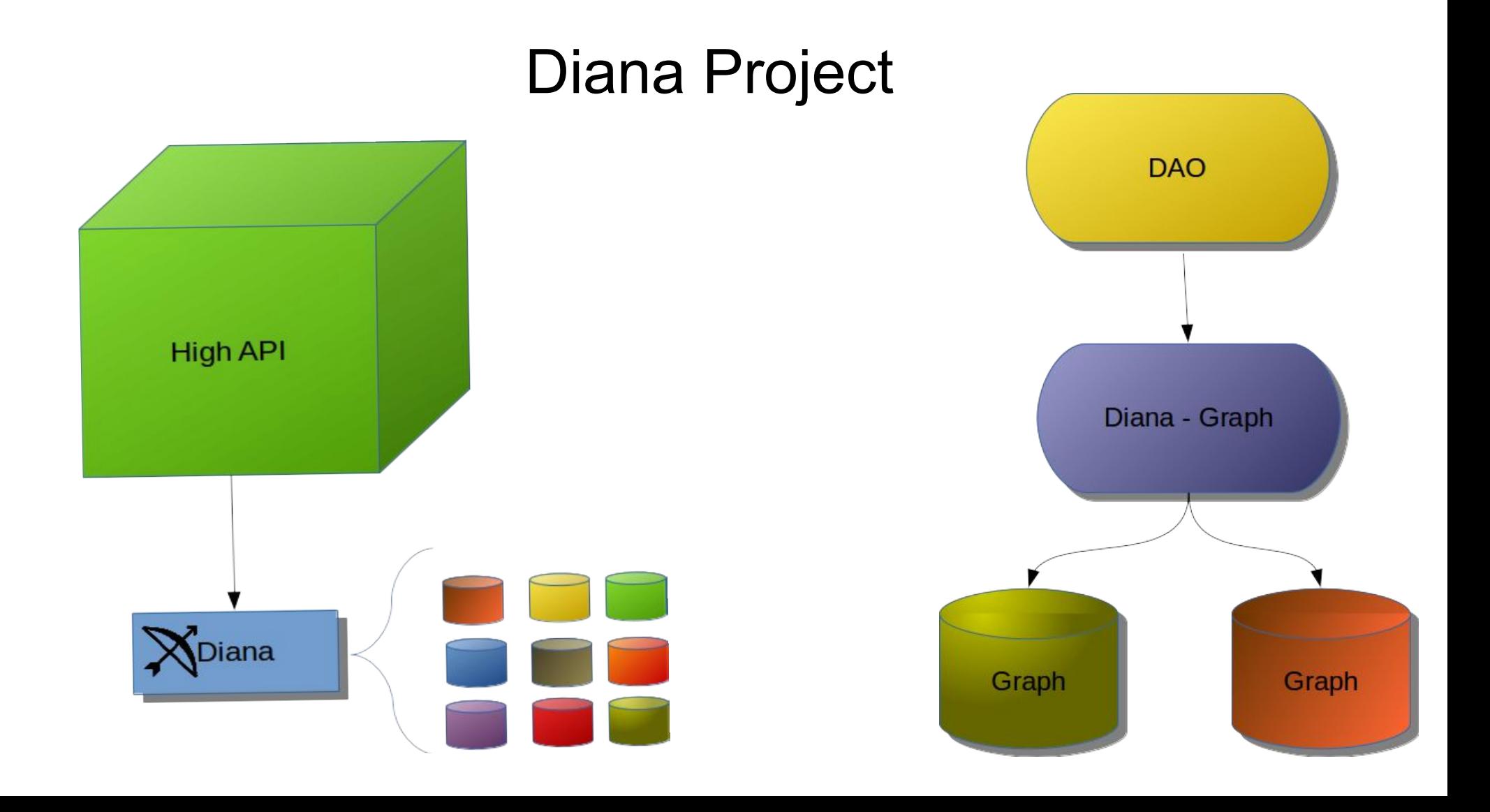

## Nomenclature

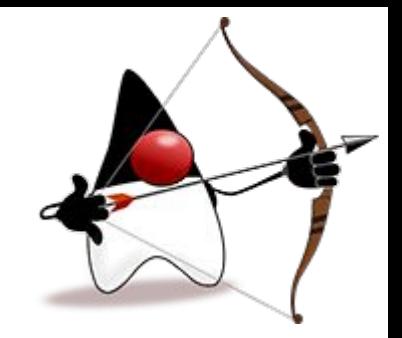

- Configuration
- Factory
- Manager
- Entity
- Value

# **Diversity**

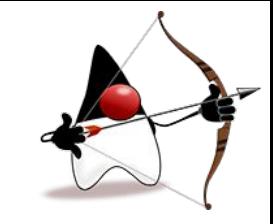

ColumnEntity entity = ColumnEntity.*of*(*COLUMN\_FAMILY*); Column id = Column.*of*(**"id"**, 10L); entity.add(id); entity.add(Column.*of*(**"version"**, 0.001)); entity.add(Column.*of*(**"name"**, **"Diana"**)); entity.add(Column.*of*(**"options"**, Arrays.*asList*(1, 2, 3)));

//both implementation

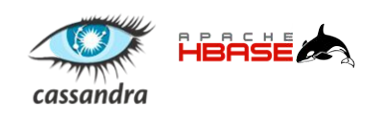

**columnEntityManager**.save(entity); ColumnQuery query = ColumnQuery.*of*(*COLUMN\_FAMILY*); query.addCondition(ColumnCondition.*eq*(id)); Optional<ColumnEntity> result = columnEntityManager.singleResult(query);

### //cassandra implementation

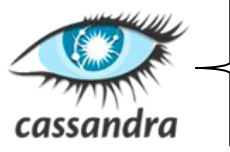

List<ColumnEntity> entities = **columnEntityManagerCassandra** .cql(**"select \* from newKeySpace.newColumnFamily where id=10;"**); **columnEntityManagerCassandra**.save(entity, ConsistencyLevel.ALL);

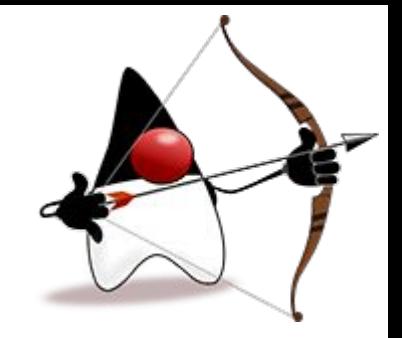

### NoSQL Providers

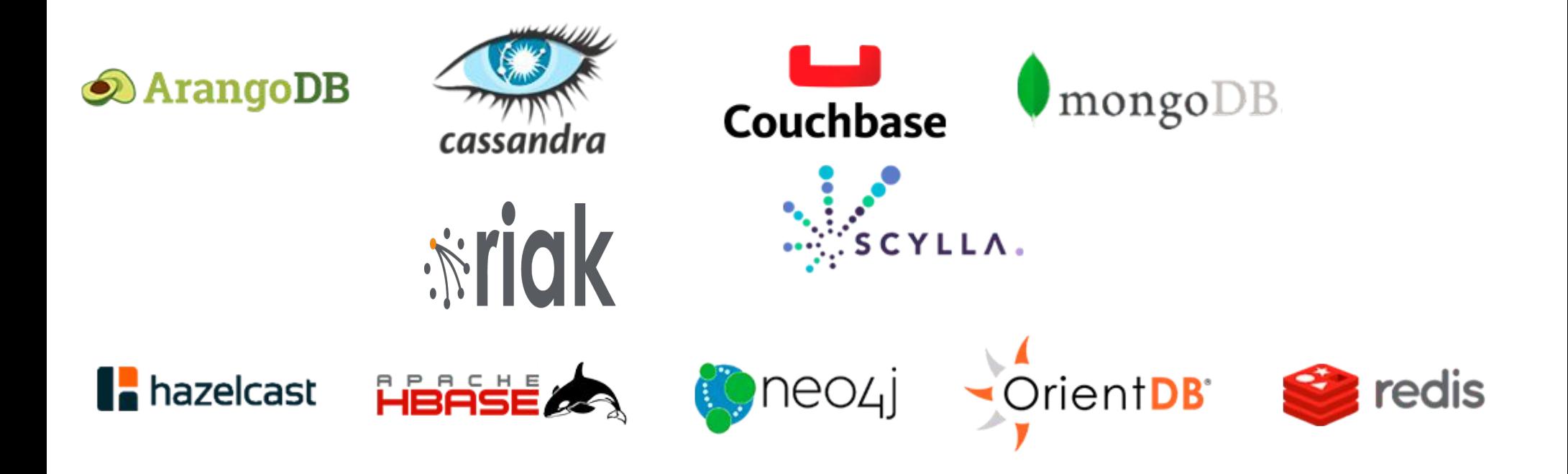

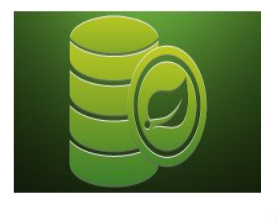

### JUGs/Communities

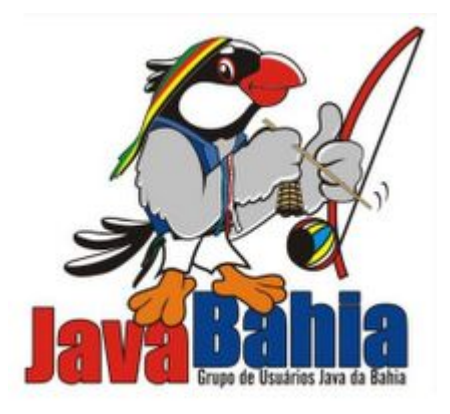

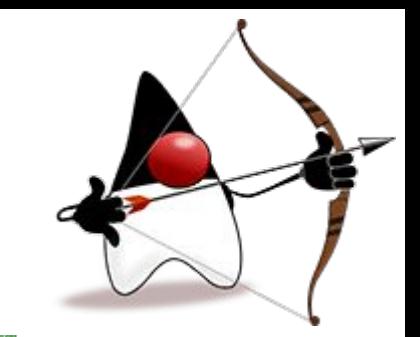

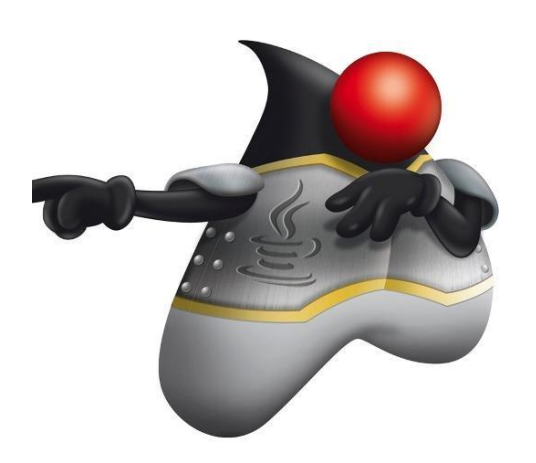

**SOUJava** 

sociedade de usuários java

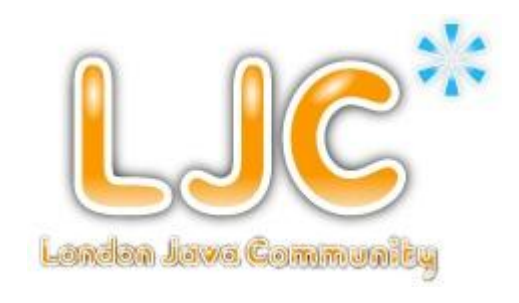

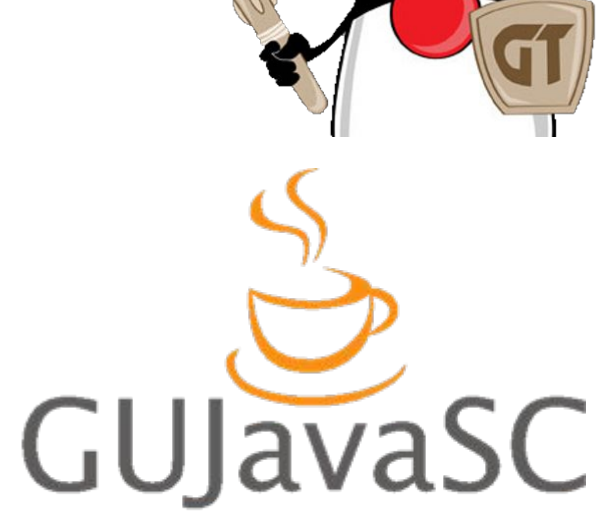

Grupo de Usuários Java de Santa Catarina

# Graph API

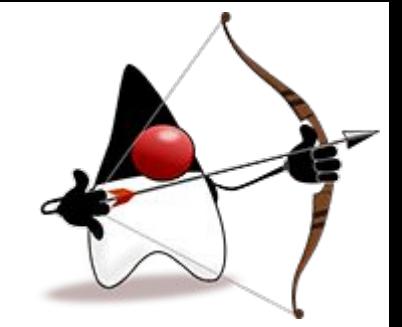

- Apache TinkerPop
- Apache Project
- 12 Graph databases
- Most stable code
- Adapter layer

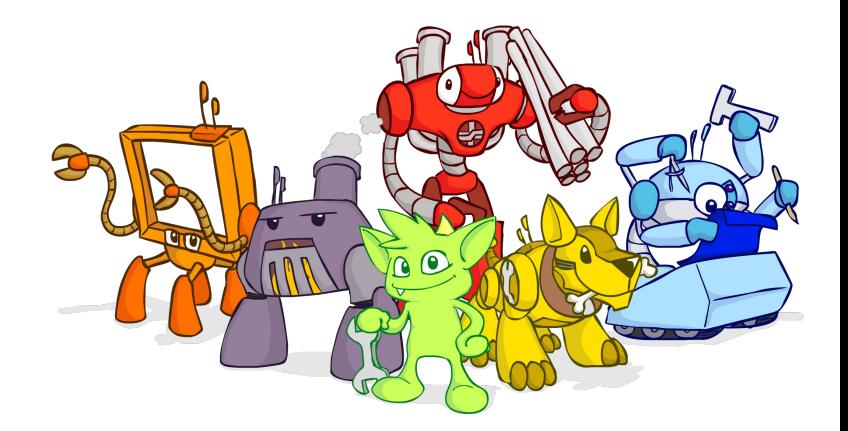

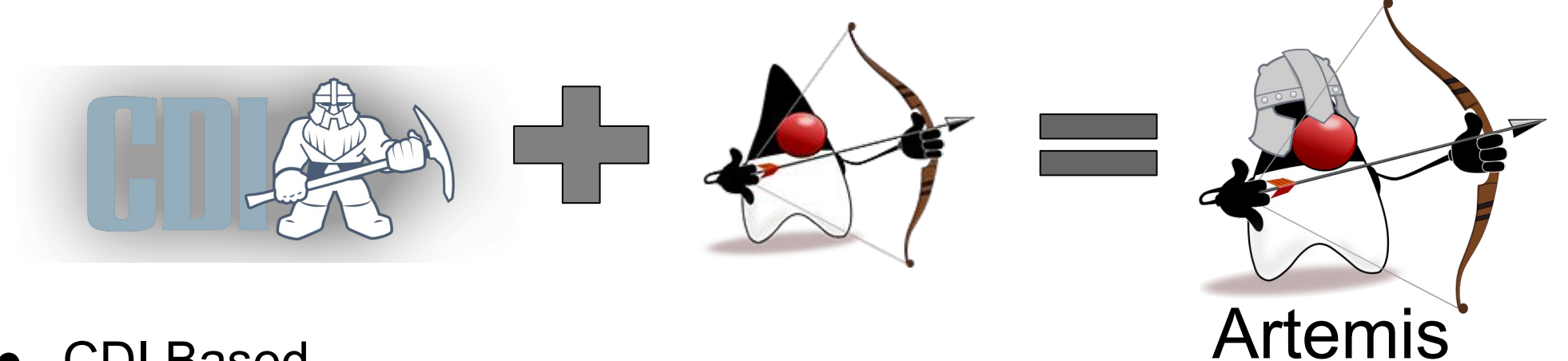

- CDI Based
- Diana Based
- **Annotation Based**
- Events to insert, delete, update
- **Supports to Bean Validation**
- Configurable and extensible

# Annotations

@Entity(**"movie"**) **public class** Movie {

- **MappedSuperclass**
- **Entity**
- **Column**

 @Column **private** String **name**;

 @Column **private long year**;

 @Column **private** Set<String> **actors**;

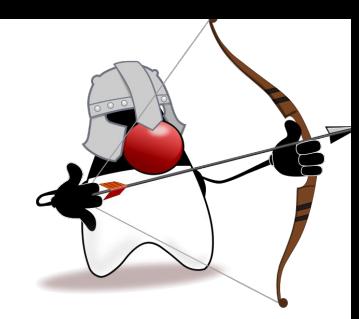

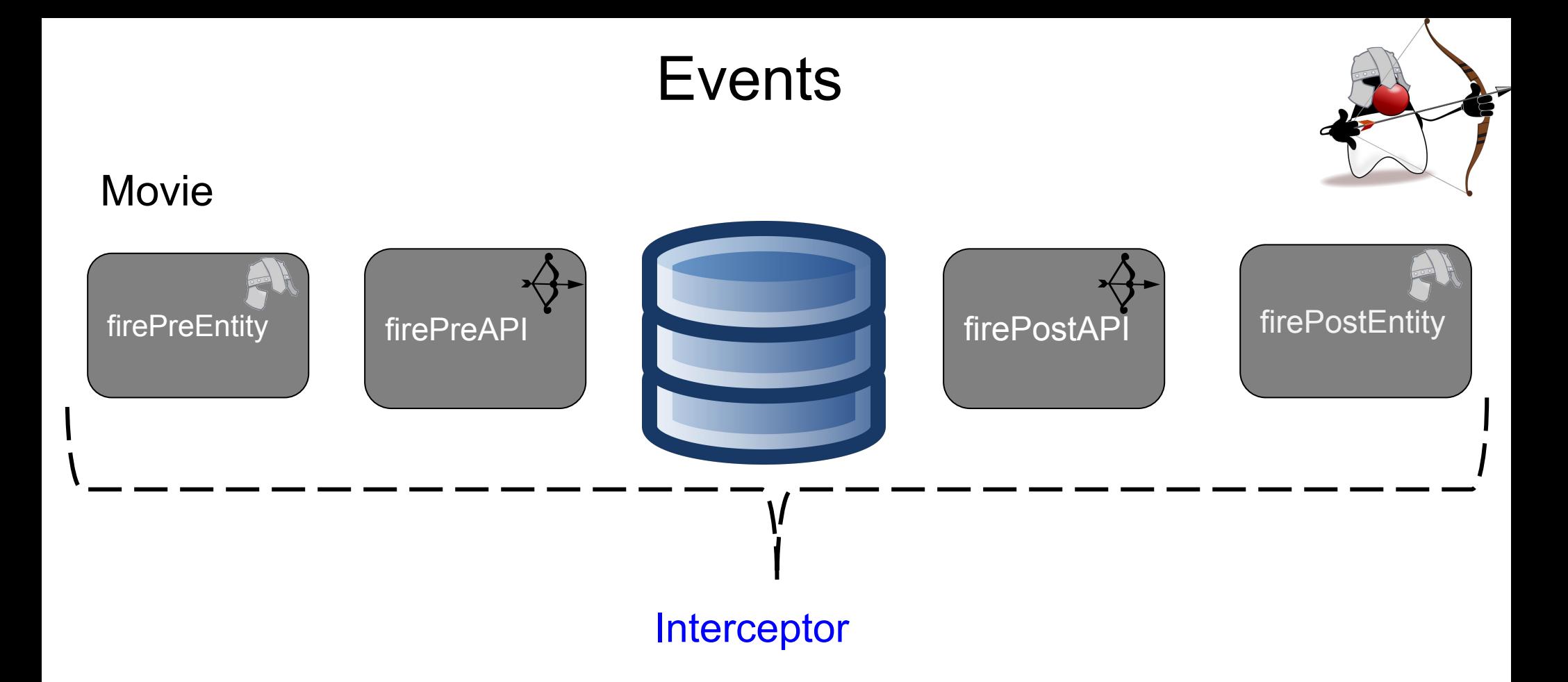

# Configurable and extensible

- EventManager
- CrudOperation
- ClassRepresentations
- **Converter**
- **Decorate**
- **Replace**

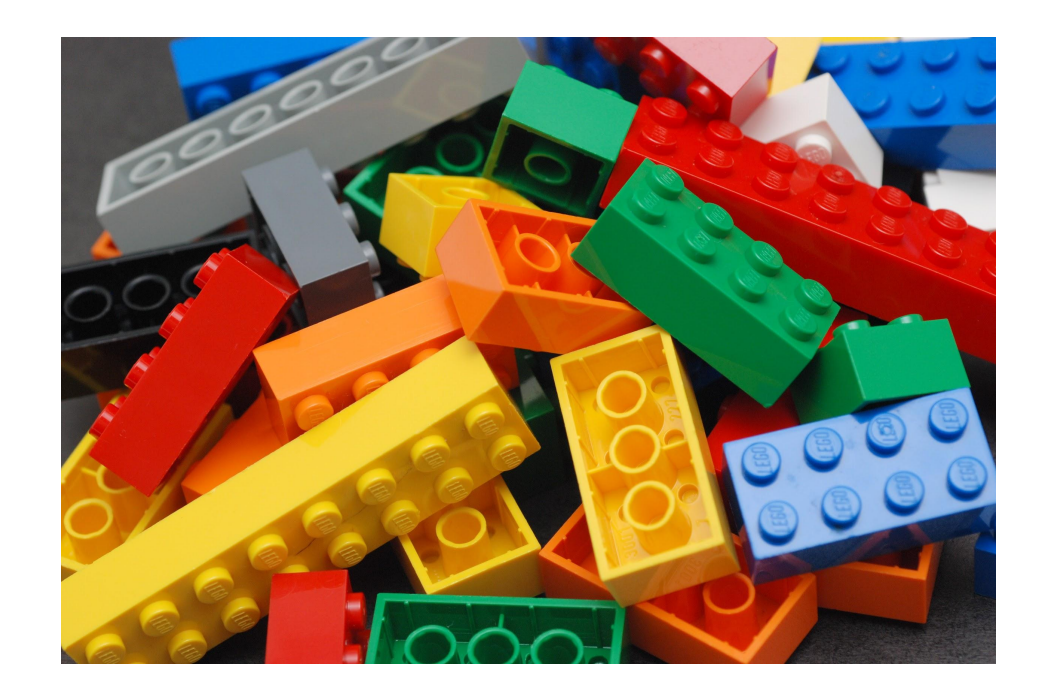

# Why Diana?

- Goddess of the hunt, nature and moon
- . Fought in Troy
- brave warrior and hunter

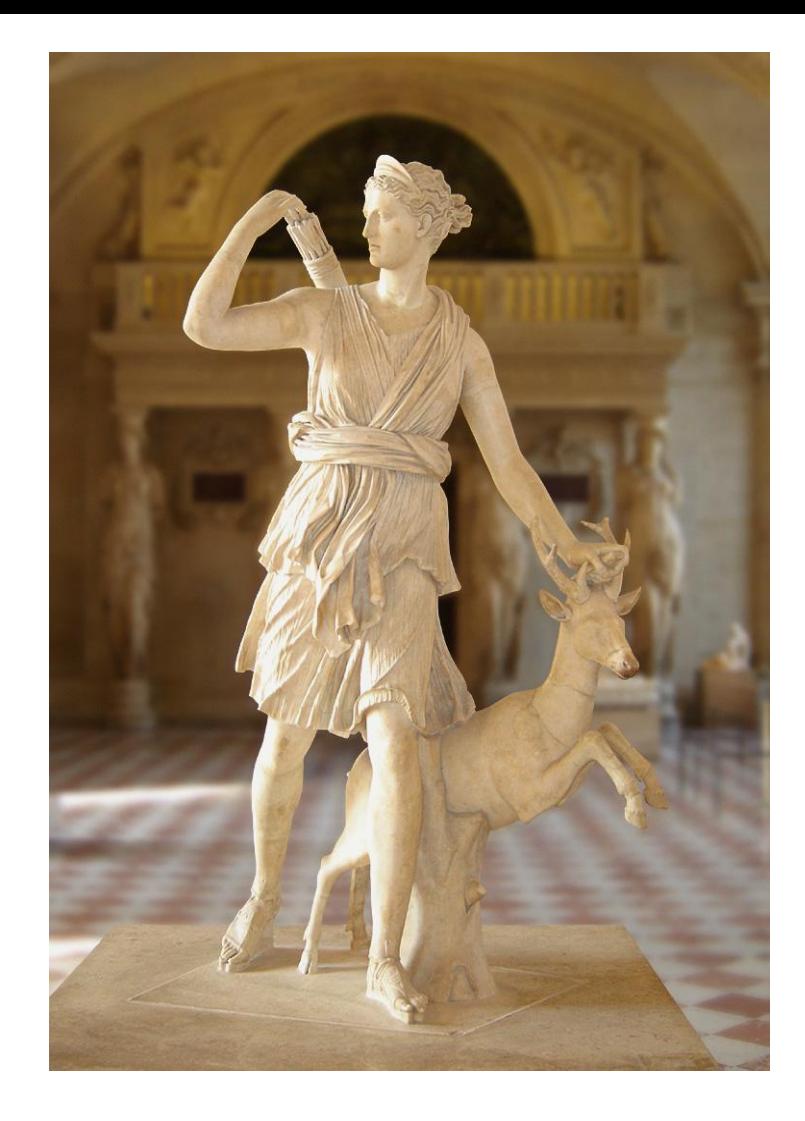

# Road Map

- Draft and code Proposal
- . Community Feedback
- . Involve NoSQL Vendors
- Involve Solution Vendors
- . Eclipse Project
- . Development
- . JSR

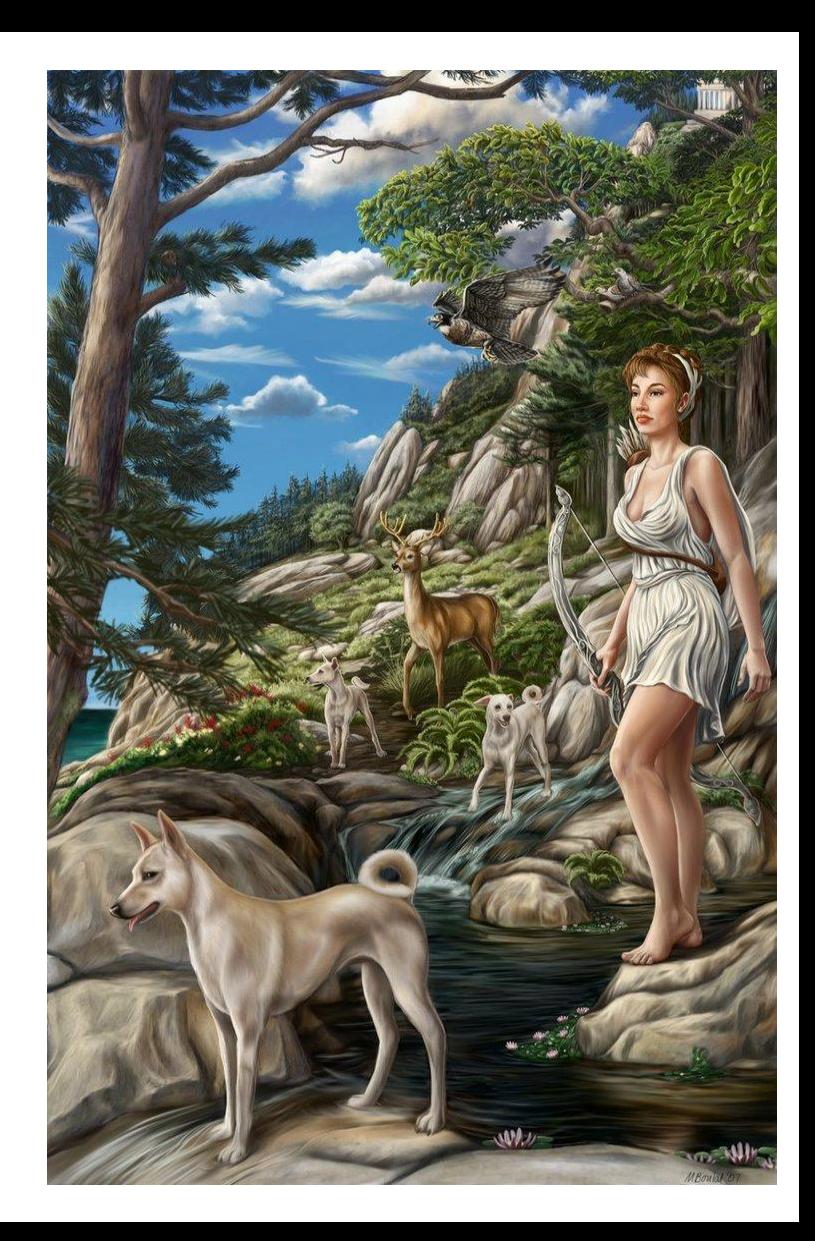

### **Site**

![](_page_33_Picture_1.jpeg)

About Support Examples Docs Join Us Home

View on GitHub C

![](_page_33_Picture_4.jpeg)

Diana

Apache Diana is a flexible and extensible API to connect NoSQL databases. It brings an easy interface to support keyvalue, column family, document oriented and graph databases as JDBC does for SQL databases.

View on GitHub

 $\checkmark$ 

# http://jnosql.org/

**ONE** 

![](_page_34_Picture_0.jpeg)

Code

![](_page_34_Picture_2.jpeg)

#### diana

Java  $\star$  1  $\nu$  5

Diana is a flexible and extensible API to connect NoSQL databases. It brings an easy interface to support key-value, column family, document oriented and graph databases as JDBC is for SQL databases.

Updated 2 hours ago

#### diana-site

 $*0$   $12$ 

Diana is a flexible and extensible API to connect NoSQL databases. It brings an easy interface to support key-value, column family, document oriented and graph databases as JDBC is for SQL databases.

Updated 5 days ago

#### diana-book

 $*$  0  $\mu$ 1

Diana is a flexible and extensible API to connect NoSQL databases. It brings an easy interface to support key-value, column family, document oriented and graph databases as JDBC is for SQL databases.

Updated 5 days ago

#### diana-demos

Java \* 0 V1

Diana examples code

Updated 7 days ago

# https://github.com/JNOSQL

![](_page_34_Picture_20.jpeg)

# Mailing List

HOME / MAILING LISTS / INOSOL-DEV

### Mailing list: jnosql-dev

jnosql developer discussions

#### About jnosgl-dev

jnosql developer discussions

#### Using jnosgl-dev

To post a message to all the list members, send email to jnosgl-dev@eclipse.org. You must be subscribed to the list before you can post. To access a web archive of this list, visit the jnosql-dev Archives or subscribe to this list's RSS feed

#### Subscribing to jnosql-dev

All contributions you make to our web site are governed by our Terms Of Use. Your interactions with the Eclipse Foundation web properties and any information you may provide us about yourself are governed by our Privacy Policy.

Subscribe to jnosql-dev by filling out the following form. You will be sent email requesting confirmation, to prevent others from gratuitously subscribing you. This is a hidden list, which means that the list of members is available only to the list administrator.

### https://dev.eclipse.org/mailman/listinfo/jnosql-dev

# Mailing List

![](_page_36_Picture_14.jpeg)

![](_page_36_Picture_2.jpeg)

圖

### https://gitter.im/JNOSQL/developers

# Thank you

Otávio Santana @otaviojava [osantana@tomitribe.com](mailto:osantana@tomitribe.com) [otaviojava@apache.org](mailto:otaviojava@apache.org)

![](_page_37_Picture_2.jpeg)